### **Mathe-App für den Übergang Schule-Studium**

Stephan Claus, Eva Decker, Barbara Meier

Kooperationsprojekt MassMatics UG und Hochschule Offenburg Hochschule Offenburg Badstraße 24 77652 Offenburg sc@massmatics.de eva.decker@hs-offenburg.de barbara.meier@hs-offenburg.de

**Abstract:** Der Übergang Schule-Studium wird an der Hochschule Offenburg im Vorbereitungskurs Mathematik per Smartphone bzw. Tablet unterstützt. Eine Mathe-App gibt zu den Trainingsaufgaben bei Bedarf Tipps, Teilschritte und ausführliche Erklärungen und hilft so den Studierenden, die Lösungen in ihrer individuellen Lerngeschwindigkeit zu entwickeln. Der mobile Ansatz erlaubt, die ca. 400 Teilnehmer des Präsenz-Kurses in normalen Klassenräumen ohne PC-Ausstattung mit E-Learning vertraut zu machen und unterstützt die Flexibilisierung von Übungszeit und -ort über die Präsenzzeit hinaus. Durch die inhaltliche Orientierung am hochschulübergreifenden COSH (Cooperation Schule Hochschule) Mindestanforderungskatalog Mathematik entstand eine Lösung, die jedem Studienanfänger zur Vorbereitung auf das Studium nutzen kann, die zu den Brückenkurs-Inhalten vieler Hochschulen passt und für die aktuell schon Kooperationsprojekte mit Schulen starten.

#### **1 Konzept der Mathe-App MassMatics**

Die MassMatics App unterstützt selbstreguliertes Üben in Mathematik, indem der Lernende zu jeder Aufgabe bei Bedarf über ein feingliedriges Schritt-für-Schritt-System Tipps, Zwischenschritte zur Lösung und ausführliche Erklärungen der benötigten Theorie und Beispiele nutzen kann (Abb. 1). Die Hilfen sind in einer "Tutorensprache" geschrieben und ergänzen damit die formalere "Dozentensprache" aus Vorlesungen oder Büchern. Schafft man eine Aufgabe nur mit Tipps oder gar nicht, so kann man sich per Merkliste an eine Wiederholung erinnern. Ein Klausursimulator dient zum Überprüfen des eigenen Lernfortschritts. Nach Angaben zu Dauer, Schwierigkeit und Themen können Tests generiert werden. In einem Kooperationsprojekt zwischen der Hochschule Offenburg und der MassMatis UG wurden 500 Aufgaben als "Vorbereitungskurs" für den Übergang Schule - Studium in die App integriert<sup>1</sup>. Mit leichten Aufgaben wird Unter- /Mittelstufenstoff gefestigt und dann schrittweise hin zu ersten Themen/Niveaus

<sup>&</sup>lt;sup>1</sup> http://www.hs-offenburg.de/mathe-app und http://www.massmatics.de/aufgabensammlung

der Mathe1-Vorlesung (leicht, mittel, schwer) geführt. Die Inhalte orientieren sich am hochschulübergreifenden Mindestanforderungskatalog Mathematik des Arbeitskreises Cooperation Schule-Hochschule [Co13]. Auch wenn die mobile Nutzung als App (auch offline) im Vordergrund steht, wird als Alternative ein Browser-Zugang über Moodle unterstützt.

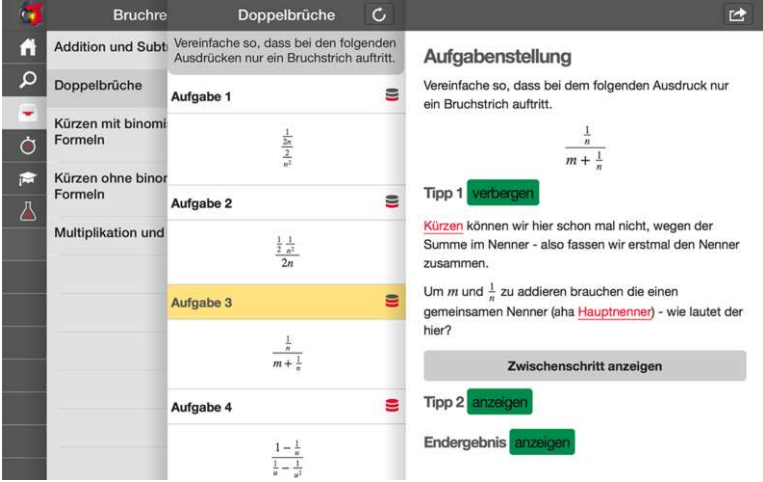

Abb. 1: Ausführliche Hilfestellungen durch Tipps, Teilschritte, Erklärungen

#### **2 Einbindung in Präsenz-Veranstaltung**

Bei der Neukonzeption des Präsenzbrückenkurses an der Hochschule Offenburg stand die Aktivierung der Teilnehmer im Vordergrund. Frontalunterricht wird zeitlich stark begrenzt zugunsten von Phasen mit aktivem Üben. Dabei kommt die primäre Hilfestellung beim Üben zunächst aus der App. Dies schafft auch bei hoher Heterogenität der Teilnehmer einen Rahmen für ein flexibles Lernen im individuellen Tempo [NS13], siehe auch Abb. 2. Um die Aktivierung zu fördern, hält sich der Dozent in den Phasen des aktiven Übens eher im Hintergrund und kümmert sich primär um Fragen, die trotz App offen bleiben. Er hält ein Auge auf die Lösungswege, die auf Papier entstehen, und reflektiert gemeinsam mit den Lernern individuelle Lernstrategien und den mündigen Umgang mit den verfügbaren Hilfestellungen. Oft werden alternative Lösungsansätze besprochen. Durch den Einstieg je nach Vorkenntnisstand und die Hilfen können auch die fachlich Schwächeren aktiv partizipieren und die Versprachlichung von Schwierigkeiten wird vereinfacht ("Bei Tipp 3 komme ich nicht weiter, weil…"). Vielen Teilnehmern reicht die Übungszeit vor Ort nicht aus. Mit Hilfe der nahtlosen Unterstützung per App kann zu Hause, im Zug oder in Hohlstunden selbstständig weitergeübt werden. Die mobile (offline) Verfügbarkeit und der Einsatz in Präsenzformaten ermöglicht Nutzungsszenarien (keine PC-Ausstattung, BYOD = Bring your own device), die Online-Vorkurse oder Blended-Formate (siehe Beispiele in [Ba14]) ergänzen können.

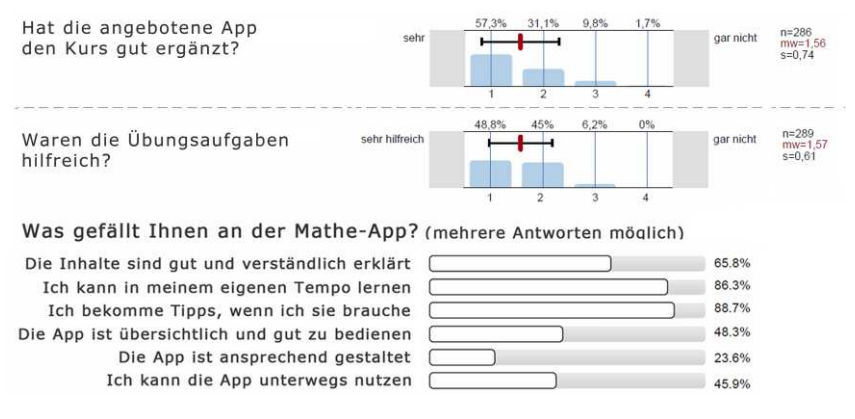

Abb. 2: Evaluation App-Einsatz im Brückenkurs WS13/14, Auszug aus Fragebogen

# **3 Kontinuität und Schulkooperationen**

Auch die Tutoren des offenen Lernzentrums leben den Coaching-Gedanken unter Einbeziehung der MassMatics-App: Bei Lücken im Schulstoff, empfehlen sie passende Trainingseinheiten aus der MassMatics App. Für weiterführende Vorlesungen können Dozenten über die Browserversion aus den 2000 weiterführenden Aufgaben aus Analysis, Lineare Algebra und Statistik Übungszettel mit ID-Vermerk oder Kurztests generieren und ausdrucken. Im Rahmen von Schulkooperationen macht die Hochschule Offenburg ihr Trainingspaket auch schon Schulabgängern bekannt.

Das Gesamtprojekt wurde mit dem European Award for Technology Supported Learning ausgezeichnet. Für eine ausführliche Darstellung der Case Study siehe [Tr15].

## **Literaturverzeichnis**

- [Ba14] Bausch, I. et. al. (Hrsg.): Mathematische Vor- und Brückenkurse: Konzepte, Probleme und Perspektiven. Springer Spektrum, Wiesbaden, 2014.
- [Co13] Arbeitsgruppe Cooperation Schule-Hochschule: Mindestanforderungskatalog. http://lehrerfortbildung-bw.de/bs/bsa/bk/bk\_mathe/cosh\_neu/katalog/index.html. Stellungnahme der Mathematik-Kommission Übergang Schule-Hochschule: http://www.mathematik-schule-hochschule.de/stellungnahmen/aktuelle-stellungnahmen/120-s-04-mindestanforderungskatalog-mathematik-der-hochschulen-baden-württembergs.html, Stand vom 13. Juni 2014.
- [NS13] Norris, C., Soloway, E.: Substantive educational change is in the palm of our children's hand. In (Z. Berge & L. Muilenburg Hrsg.): Handbook of mobile learning, Routledge, New York, 2013; S. 109-118.
- [Tr15] Traxler, J. et al. (Hrsg.): Mobile Learning and Mathematics: Foundations, Design and Case Studies, Routledge, New York. Geplant für Anfang 2015.